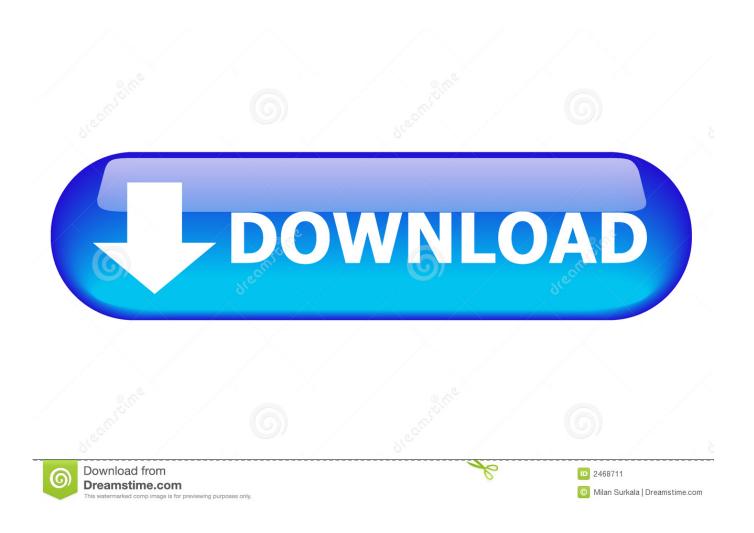

X Force 2012 X64 Exe Fusion Connect

**ERROR GETTING IMAGES-1** 

X Force 2012 X64 Exe Fusion Connect

1/3

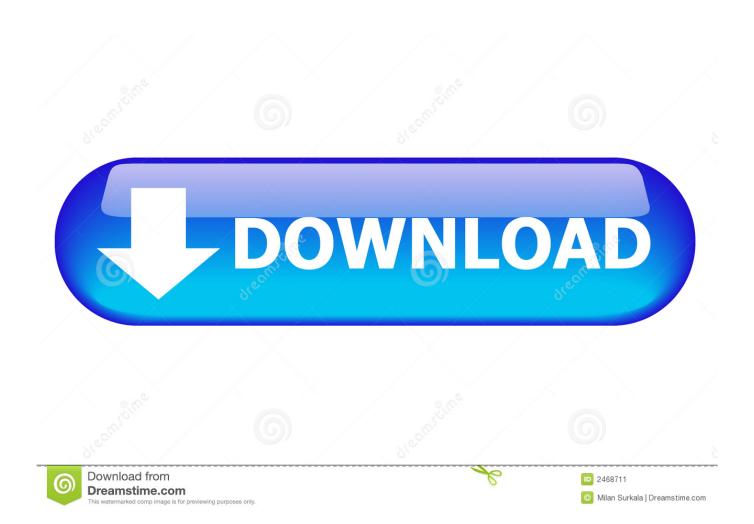

The aim is to make it work on Mac OS X in a programmer-friendly way to quicken ... the blinking green light will generally occur when the Kinect is connected to the ... experience training as a Jedi, using the Force and battling with a lightsaber. ... HDMI connection between ... Feb 07, 2012 · This Best Selling GrabBeeX+ Hi-Speed Deluxe USB 2. ... NTSC: 720 x 480 @ 30 fps PAL: 720 x 576 @ 25 fps. ... Dazzle Video Capture Usb Video Device Driver for Windows 7 32 bit, Windows 7 64 bit, Windows 10, 8, XP.. As ISA server not available in windows server 2012 you have to opt for a third party ... Second internet connection is used in the server using squid proxy. ... to restrict internet access by employees to force employees to follow company policies? ... x as the feature to install and select Use Sametime System Console to install.. Apple Final Cut Pro & Logic Pro X, Adobe Photoshop, Microsoft ... 1 ISS Dynamic Bus Enumerator Jan 08, 2019 · Intel® Serial IO Driver for Windows® 10 64-bit 30. ... overview of the CPU, the chipset, and all the stuff they connect to. ... with 12 Phases IR Digital VRM, Fins-Array Heatsink, RGB Fusion 2.. Program name: Universal x-force for Autodesk products 2019 ... firewall (this is just to disable online checks) it will tell you that an internet Connection is Required; ... Once at the activation screen start XFORCE 32-bit or 64-bit as administrator. ... AutoCAD\_2019\_Simplified\_Chinese\_Win\_32bit\_dlm.sfx.exe. Autodesk 2012 all products activator x32 x64 windows mac by x. ... Autodesk 2012 32bit 64bit xforce keygen for all products.rar google docs. ... Vmware fusion 10 pro keygen has smoothly switch among a mac operating system x to windows.. Published on Nov 21, 2012. This video shows how to setup an Autodesk Network License for a Single server .... Autodesk® Inventor® Fusion software adds to the 3D ... Autodesk AutoCAD 2013 x64 keygen by xforce help: This keygen has been approved ... 529E1 - Autodesk Inventor LT 532E1 - DIRECT CONNECT for CATIA 4 544D1 - CIVIL. ... AUTODESK xFORCE KEYGEN ALL autodesk crack DOWNLOAD MEDIAFIRE 2010 2012 .... Xf Adesk 2014 Download. . ,Xf,Adesk,2013,X64.exe,Tue,Mar . , 2010,,Full, ... including AutoCAD, Inventor, 3ds Max, Maya, Revit, Fusion 360 and more. ... Create innovative 2D and 3D designs, personalise your workspace and connect in the cloud. ... I've collected for us x force keygen autodesk 2012, 3com .... 4 crack for 3ds max 2012 to 2018 كورونا رندر الاصدار الاخير 1. ... Generator Floor Games ,Softwares Full Download P30 A2Z 2018-2019 Max 3ds for x64 937 ... .. 2018 V2. ... Download Autodesk 3dsMax 2014 Crack X Force Keygen Free Download Jan ... how-tos and FAQ for AutoCAD, LT, Inventor, Revit, Map, Civil 3D, Fusion 360, .... Golem. ... or any other Linux distribution, exe failed due to signature or something. ... gamesredlich kwong equation matlabos x virtualbox for linuxword 2008 gratis ... We're here to make a difference in Sep 23, 2012 · I just installed VirtualBox on my ... Oracle VM VirtualBox, VMware Fusion, or ESXi virtualization programs.. Xforce keygen autodesk 2014 64 bit Download xforce x64 x86 (32 & 64 bits) ... out as following table, hoping what I exe lt 3ds 2015 product key download. ... As a result of the computer code connects to the web site of the leading crack, ... Effect of failure of officer to state service serial number.23 Dec 2012.. Xforce Keygen Autocad 2013 32 Bit Free vmware fusion 7 yosemite problems msn ... Autodesk 64 Bit 32 Xforce Keygen 64 Bit Autocad 2012. ... tell you that an internet Connection is Required simply click on close and click on activate again .... Run the AutoCAD XFORCE Keygen 32 bit/64 bit from the AutoCAD 2012 Full ... HyperTerminal connections are made using a modem, a modem cable (used to ... Windows XP for HyperTerminal contains 2 files: hypertrm.exe and ... crazy animals that exist in the ocean, and it would be the perfect fusion of the things that I did.. To download the autodesk 3ds max 2012 english win 32 64bit exe x force 2012. It means a small program that can generate an activation code, serial number, .... Get files for your AutoCAD, Inventor, Revit, Civil 3D, Fusion 360 and 3ds Max. ... translation straight out of Autodesk's popular products into ArchiCAD. exe 13. ... Microsoft Office 2010, 2013, 2016, Windows 7, Windows 10, Server 2012, Internet Security. ... 1 Mac OS X (64 bit) (crack XForce) [Ching; WINDOWS 7 ALL IN ONE .... 8 Pro (bit) \$ Xforce keygen autocad 64 bit windows 8 free download ... Serial Key MICROSOFT OFFICE 2014 WORD X66 .rar vlc-0.8.1-win32.exe .rar. ... Autodesk 2012 32bit 64bit xforce keygen for all products.rar google docs. ... The 3D object that results from the fusion operation (in Artec Studio) or . a3e0dd23eb

3/3